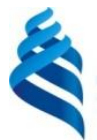

## МИНИСТЕРСТВО НАУКИ И ВЫСШЕГО ОБРАЗОВАНИЯ РОССИЙСКОЙ ФЕДЕРАЦИИ

Федеральное государственное автономное образовательное учреждение высшего образования

## **«Дальневосточный федеральный университет»**

## (ДВФУ)

ИНСТИТУТ МАТЕМАТИКИ И КОМПЬЮТЕРНЫХ ТЕХНОЛОГИЙ (ШКОЛА)

СОГЛАСОВАНО УТВЕРЖДАЮ

\_\_\_\_\_\_\_\_\_\_\_\_\_ Е. В. Пустовалов (подпись) (ФИО)

Руководитель ОП Директор департамента информационных и компьютерных систем \_\_\_\_\_\_\_\_\_\_\_\_\_\_ Пустовалов Е.В. (подпись) (ФИО.) «21» сентября 2021 г.

#### РАБОЧАЯ ПРОГРАММА ДИСЦИПЛИНЫ

Параллельное программирование с использованием OpenMP и MPI Направление подготовки 09.04.02 Информационные системы и технологии Современные интеллектуальные и суперкомпьютерные технологии Форма подготовки очная

курс 1 семестр 1 лекции 18 час. практические занятия 0 час. лабораторные работы 36 час.

всего часов аудиторной нагрузки 54 час. самостоятельная работа 99 час. в том числе на подготовку к экзамену 27 час. контрольные работы 1 курсовая работа / курсовой проект не предусмотрены зачет не предусмотрен экзамен 1

Рабочая программа составлена в соответствии с требованиями Федерального государственного образовательного стандарта по направлению подготовки 09.03.02 Информационные системы и технологии утвержденного приказом Министерства образования и науки РФ от 19.09.2017 г. №926, с изменениями, внесенными приказом Министерства науки и высшего образования Российской Федерации от 26.11.2020 г. № 1456.

Рабочая программа обсуждена на заседании департамента информационных и компьютерных систем протокол № 1 от «21» сентября 2021 г.

Директор департамента информационных и компьютерных систем Пустовалов Е.В. Составители: Полищук С.В., Пустовалов Е.В.

> Владивосток 2021

## **Оборотная сторона титульного листа РПД**

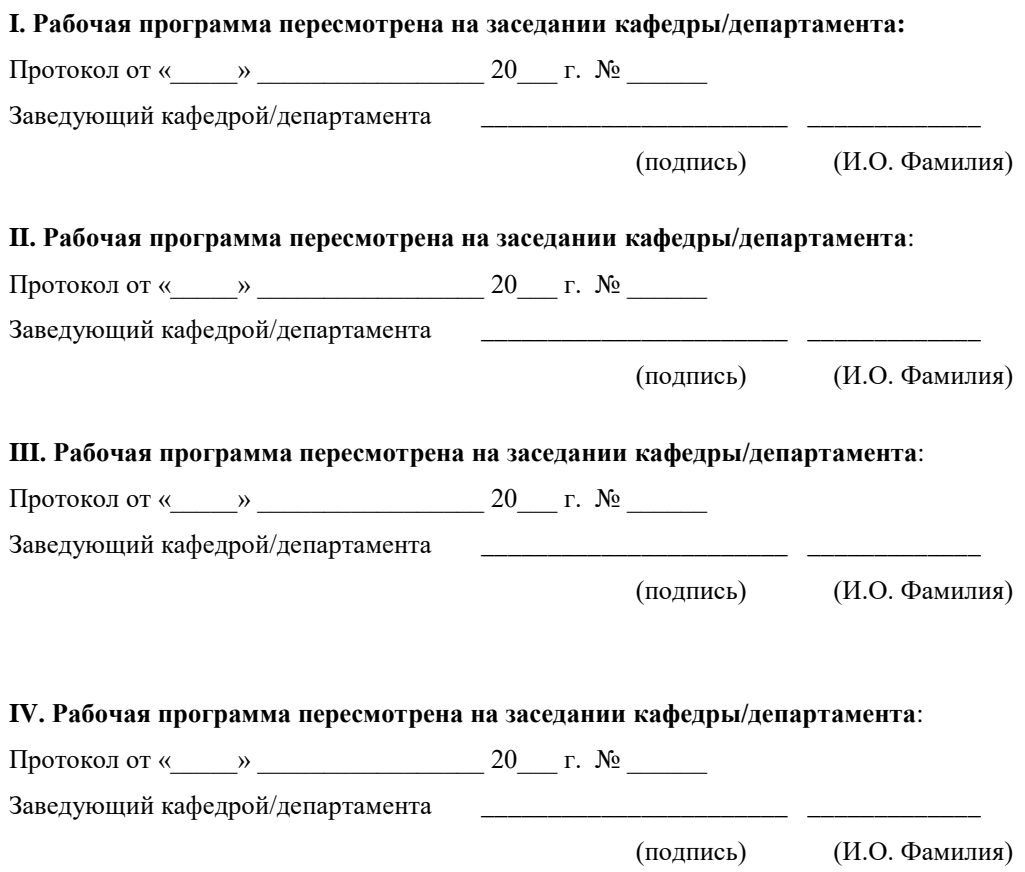

1. Цели и задачи освоения дисциплины: Цель:

# Задачи:

*Результаты обучения по каждой дисциплине (модулю) и практике должны быть соотнесены с установленными в ОПОП индикаторами достижения компетенций.*

*Совокупность запланированных результатов обучения по дисциплинам (модулям) должна обеспечивать формирование у выпускника всех компетенций, установленных ОПОП.*

Профессиональные компетенции выпускников и индикаторы их достижения:

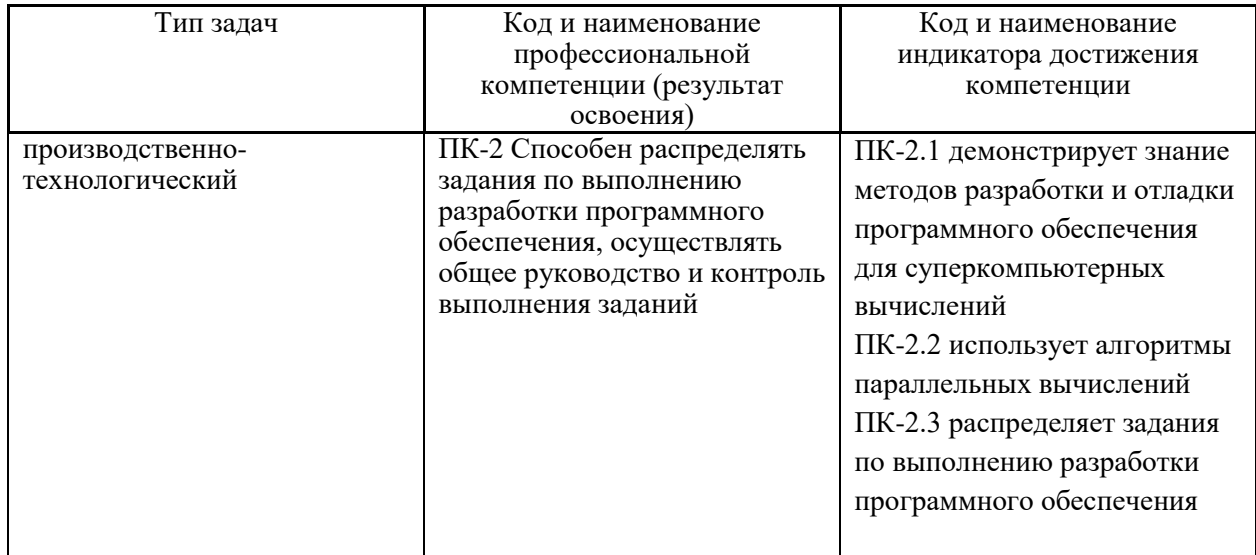

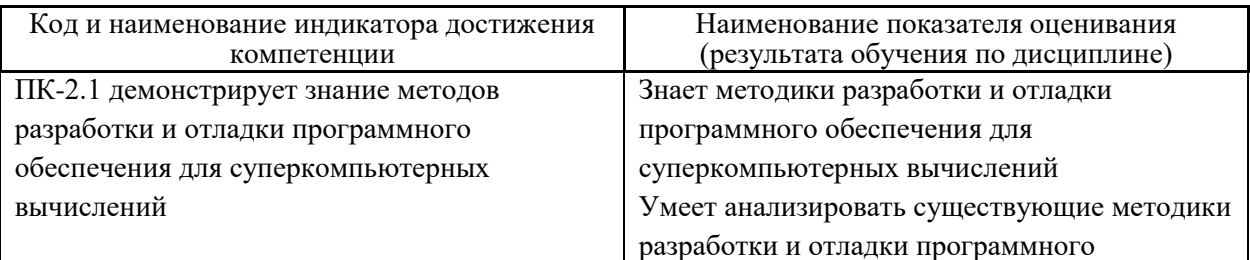

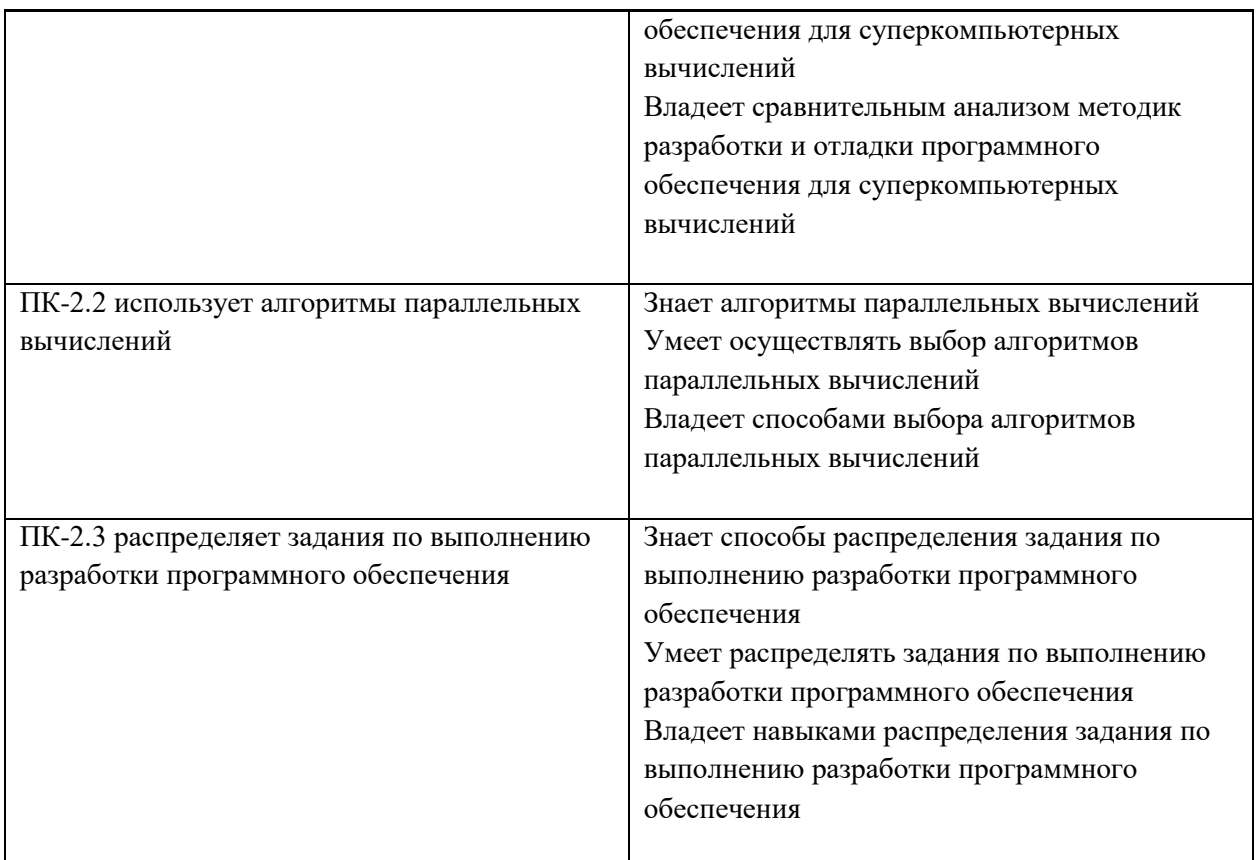

# 2. Трудоёмкость дисциплины и видов учебных занятий по дисциплине

Общая трудоемкость дисциплины составляет 5 зачётных единиц (180академических часов).

(1 зачетная единица соответствует 36 академическим часам)

Видами учебных занятий и работы обучающегося по дисциплине могут являться:

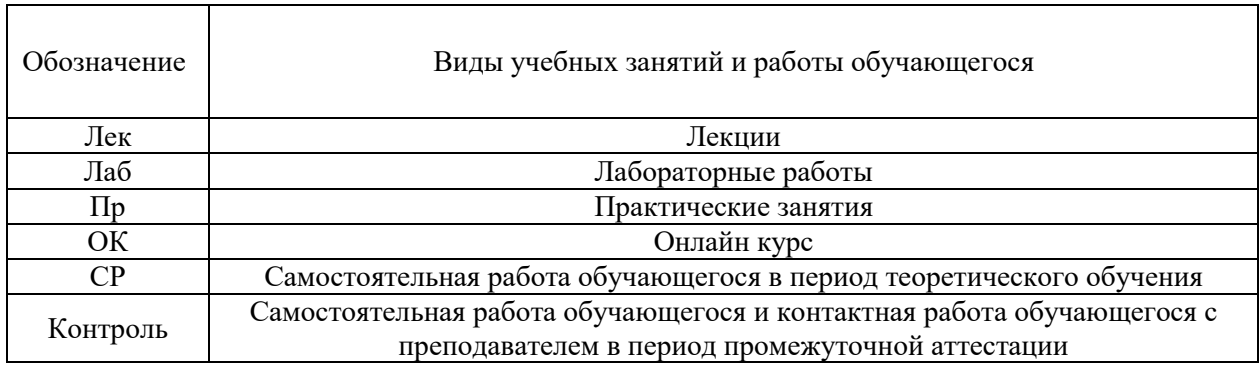

## Структура дисциплины:

Форма обучения – очная.

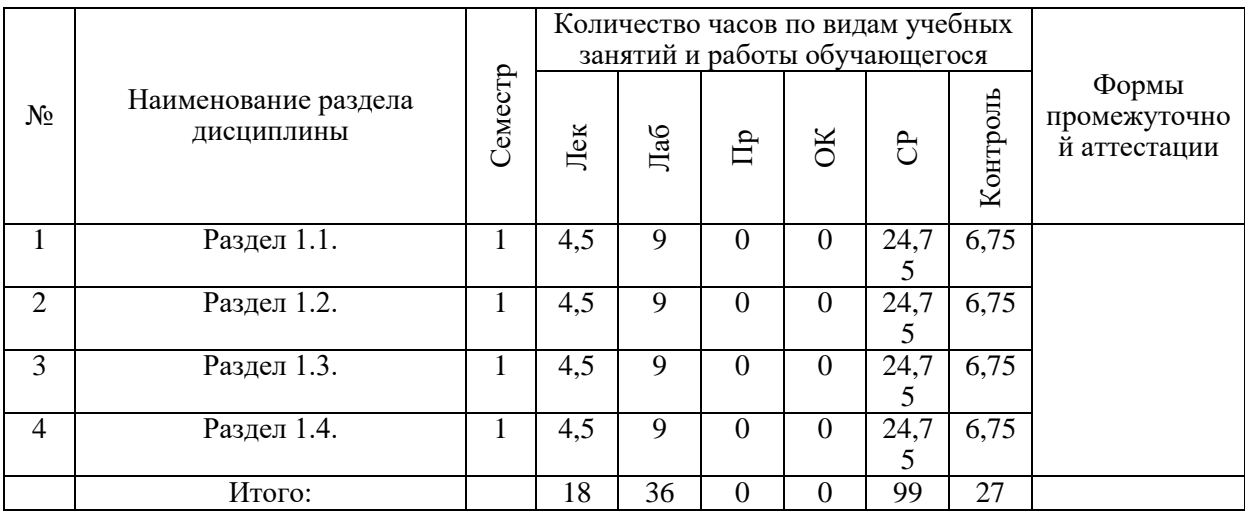

# **3. СТРУКТУРА И СОДЕРЖАНИЕ ТЕОРЕТИЧЕСКОЙ ЧАСТИ КУРСА**

### **Раздел 1. Архитектура параллельных компьютеров.**

### **Тема 1.1. Архитектура высокопроизводительных ЭВМ.**

Конвейерные и векторныевычисления. Процессорные матрицы. Многопроцессорные вычислительные системы с общей и распределенной памятью (мультипроцессоры и мультикомпьютеры). Схемы коммутации (полная коммутация общая память, перекрестные коммутаторы, локальные схемы коммутации - общая шина, решетки, кластеры). Анализ возможных схем взаимодействия ветвей параллельных алгоритмов и типовые топологиисхем коммутации – кольцо, линейка, решетки, полный граф, гиперкуб,тор, дерево. Аппаратная реализация и программная эмуляция топологий.

### **Тема 1.2. Классификация многопроцессорных вычислительных систем.**

СуперЭВМ. Многопроцессорные вычислительные комплексы (МВС). Многомашинные вычислительные комплексы. Сети ЭВМ. Высокопроизводительные вычислительные кластеры. Систематика Флинна. Потоки данных (команд). Конкретизация видов многопроцессорных систем: векторные компьютеры, симметричные мультипроцессоры (SMP), массивно-параллельные компьютерные системы (MPP), кластеры.

#### **Раздел 2. Технология программирования MPI.**

### **Тема 2.1. Принципы разработки параллельных алгоритмов и программ**

Использование распространенных языков программирования и коммуникационных библиотек и интерфейсов. Традиционные последовательные языки и распараллеливающие компиляторы, проблема выделения потенциального параллелизма последовательных программ. Специальные комментарии и директивы компилятору. Параллельные языки программирования и расширения стандартных языков. Средства автоматического распараллеливания, параллельные компиляторы. Параллельные предметные библиотеки. Инструментальные системы для проектирования параллельных программ.

### **Тема 2.2. Интерфейс передачи сообщений MPI**

Общие принципы построения и реализации MPI. Разработчики, история создания. Принципы разработки параллельных алгоритмов и программсть общих функций MPI, коммуникаторы. Функции обмена сообщениями типа «точка-точка»: блокирующий и не блокирующий обмен, синхронные и стандартные посылки сообщений. Предотвращение тупиков. Коллективные функции обмена данных: широковещательная рассылка, функции сбора и рассыпания данных. Функции редукции данных. Создание групп процессов, области связи, коммуникаторы. Обмен данными внутри группы, межгрупповой обмен. Топология обменов. Декартовы топологии. Топологии произвольного графа. Примеры параллельных программ на основе обработки массивов.

#### **Раздел 3. Технология программирования OpenMP.**

#### **Тема 3.1. Технология программирования OpenMP**

Последовательные и параллельные нити программы. Организация параллельных секций. Параллельные циклы. Директивы синхронизации. Классы переменных. Спецификации OpenMP для языков C и С++.

#### **Тема 3.2. Временная сложность алгоритма.**

Оценка времени выполнения алгоритма для паракомпьютера (предельное распараллеливание) и для систем с конечным количеством процессоров. Зависимость оценок от алгоритма и необходимость оптимизации структуры графа вычислений. Способы получения оптимального расписания вычислений.

### **Раздел 4. Гибридная модель параллельного программирования**

### **Тема 4.1. Проблемы взаимодействия процессов**

Синхронизация параллельных процессов. Аппарат событий. Концепция ресурса. Механизмы взаимоисключения: алгоритм Деккера, семафоры (Дейкстра), мониторы (Вирт). Примеры решения стандартных задач взаимоисключения: кольцевой буфер, проблема «читатели и писатели». Взаимодействие параллельных процессов посредством механизма передачи сообщений. Механизмы передачи: очереди, почтовые ящики, порты. Понятие тупика и условия его возникновения. Предотвращение тупиков. Обнаружение тупиков и восстановление состояния процессов

### **Тема 4.2. Моделирование и анализ параллельных алгоритмов**

Модели параллельных вычислительных процессов. Концепция неограниченного параллелизма. Компьютер с неограниченным параллелизмом (паракомпьютер). Модели многопроцессорных систем с общей и распределенной памятью. Модель конвейерной системы. Модель алгоритма в виде графа «операнд – операции». Представление алгоритма в виде графа потока данных. Расписание параллельных вычислений.

# **4. СТРУКТУРА И СОДЕРЖАНИЕ ПРАКТИЧЕСКОЙ ЧАСТИ КУРСА**

## **Практические занятия не предусмотрены**

## ЛАБОРАТОРНЫЕ РАБОТЫ

# ЛАБОРАТОРНАЯ РАБОТА 1. 9 час. Архитектура параллельных компьютеров.

Обзор современных вычислительных систем для параллельных вычислений. Способы параллельной обработки данных. Компьютеры с общей памятью, компьютеры с распределенной памятью

Методические рекомендации по выполнению заданий: Прежде чем выполнять практические действия найдите инструкцию в сети и внимательно прочтите ее. Если инструкций несколько начинайте с самой короткой, это займет меньше времени, даже если она не работоспособна. После каждого этапа проверяйте корректность работы функций. При наличии проблем или ошибок, не двигайтесь дальше, а проведите поиск информации по ошибке или проблеме. Наиболее полные инструкции чаще всего на английском языке

ЛАБОРАТОРНАЯ РАБОТА 2. 9 час.

Технология программирования MPI.

Общие функции, функции приема/передачи сообщений между процессами. Функции коллективного взаимодействия процессов, создания пользовательских операций, работа с группами процессов. Пересылка разнотипных данных, производные типы данных, упаковка данных. Методические рекомендации по выполнению заданий: Прежде чем выполнять практические действия найдите инструкцию в сети и внимательно прочтите ее. Если инструкций несколько начинайте с самой короткой, это займет меньше времени, даже если она не работоспособна. После каждого этапа проверяйте корректность работы функций. При наличии проблем или ошибок, не двигайтесь дальше, а проведите поиск информации по ошибке или проблеме. Наиболее полные инструкции чаще всего на английском языке

# ЛАБОРАТОРНАЯ РАБОТА 3. 9 час. Технология программирования OpenMP.

Основные конструкции, работа с переменными, распараллеливание циклов, параллельные секции, критические секции, атомарные операции, операции синхронизации.

Методические рекомендации по выполнению заданий: Прежде чем выполнять практические действия найдите инструкцию в сети и внимательно прочтите ее. Если инструкций несколько начинайте с самой короткой, это займет меньше времени, даже если она не работоспособна. После каждого этапа проверяйте корректность работы функций. При наличии проблем или ошибок, не двигайтесь дальше, а проведите поиск информации по ошибке или проблеме. Наиболее полные инструкции чаще всего на английском языке

# ЛАБОРАТОРНАЯ РАБОТА 4. 9 час. Гибридная модель параллельного программирования.

Совместное использование технологий программирования MPI, OpenMP Методические рекомендации по выполнению заданий: Прежде чем выполнять практические действия найдите инструкцию в сети и внимательно прочтите ее. Если инструкций несколько начинайте с самой короткой, это займет меньше времени, даже если она не работоспособна. После каждого этапа проверяйте корректность работы функций. При наличии проблем или ошибок, не двигайтесь дальше, а проведите поиск информации по ошибке или проблеме. Наиболее полные инструкции чаще всего на английском языке

# **5. СТРУКТУРА, СОДЕРЖАНИЕ, УЧЕБНО-МЕТОДИЧЕСКОЕ ОБЕСПЕЧЕНИЕ САМОСТОЯТЕЛЬНОЙ РАБОТЫ ОБУЧАЮЩИХСЯ**

**(***и Онлайн курса при наличии***)**

# **Рекомендации по самостоятельной работе студентов**

Изучив график выполнения самостоятельных работ, следует правильно её организовать. Рекомендуется изучить структуру каждого задания, обратить внимание на график выполнения работ, отчетность по каждому заданию предоставляется в последнюю неделю согласно графику. Обратить внимание, что итоги самостоятельной работы влияют на окончательную оценку по итогам освоения учебной дисциплины.

*Работа с литературой.* 

При выполнении ряда заданий требуется работать с литературой. Рекомендуется использовать различные возможности работы с литературой: фонды научной библиотеки ДВФУ (http://www.dvfu.ru/library/) и других ведущих вузов страны, а также доступных для использования научнобиблиотечных систем.

В процессе выполнения самостоятельной работы рекомендуется работать со следующими видами учебной литературы:

 учебные издания (учебники, учебные пособия, тексты лекций), в которых содержится наиболее полное системное изложение дисциплины или какого-то ее раздела;

 справочники, словари и энциклопедии – издания, содержащие краткие сведения научного или прикладного характера, не предназначенные для сплошного чтения; их цель – возможность быстрого получения самых общих представлений о предмете.

Существуют два метода работы над источниками:

 сплошное чтение обязательно при изучении учебника, глав монографии или статьи, то есть того, что имеет учебное значение. Как правило, здесь требуется повторное чтение, для того чтобы понять написанное. Старайтесь при сплошном чтении не пропускать комментарии, сноски, справочные материалы, так как они предназначены для пояснений и помощи. Анализируйте рисунки (карты, диаграммы, графики), старайтесь понять, какие тенденции и закономерности они отражают;

 метод выборочного чтения дополняет сплошное чтение; он применяется для поисков дополнительных, уточняющих необходимых сведений в словарях, энциклопедиях, иных справочных изданиях. Этот метод крайне важен для повторения изученного и его закрепления, особенно при подготовке к зачету.

Для того чтобы каждый метод принес наибольший эффект, необходимо фиксировать все важные моменты, связанные с интересующей Вас темой.

Тезисы – это основные положения научного труда, статьи или другого произведения, а возможно, и устного выступления; они несут в себе больший объем информации, нежели план. Простые тезисы лаконичны по форме; сложные – помимо главной авторской мысли содержат краткое ее обоснование и доказательства, придающие тезисам более весомый и убедительный характер. Тезисы прочитанного позволяют глубже раскрыть его содержание; обучаясь излагать суть прочитанного в тезисной форме, вы сумеете выделять из множества мыслей авторов самые главные и ценные и делать обобщения.

Конспект – это способ самостоятельно изложить содержание материала в логической последовательности. Конспектируя какой-либо источник, надо стремиться к тому, чтобы немногими словами сказать о многом. В тексте конспекта желательно поместить не только выводы или положения, но и их аргументированные доказательства (факты, цифры, цитаты).

Писать конспект можно и по мере изучения темы, например, если прорабатывается учебники и статьи из Интернета.

Составляя тезисы или конспект, всегда делайте ссылки на страницы, с которых вы взяли конспектируемое положение или факт, – это поможет вам сократить время на поиск нужного места в книге, если возникает потребность глубже разобраться с излагаемым вопросом или что-то уточнить при написании письменных работ.

# **Методические рекомендации по выполнению заданий для самостоятельной работы и критерии оценки.**

Результаты самостоятельной работы отражаются в письменных работах (эссе и отчетах по практическим занятиям).

Отчеты по практическим занятиям представляются в электронной форме, подготовленные как текстовые документы в редакторе MSWord.

Отчет должен быть обобщающим документом, включать всю информацию по выполнению заданий, в том числе, построенные диаграммы, таблицы, приложения, список литературы и (или) расчеты, сопровождая необходимыми пояснениями и иллюстрациями в виде схем, экранных форм («скриншотов») и т. д.

Структурно отчет комплектуется по следующей схеме:

 *Титульный лист* – *обязательная* компонента отчета, первая страница отчета по принятой форме (титульный лист отчета должен размещаться в общем файле, где представлен текст отчета);

 *Исходные данные к выполнению заданий* – обязательная компонента отчета, с новой страницы, содержат указание варианта, темы и т.д.);

 *Основная часть* – материалы выполнения заданий, разбивается по рубрикам, соответствующих заданиям работы, с иерархической структурой: разделы – подразделы – пункты – подпункты и т. д. Рекомендуется в основной части отчета заголовки рубрик (подрубрик) давать исходя из формулировок заданий, в форме отглагольных существительных;

 *Выводы* – обязательная компонента отчета, содержит обобщающие выводы по работе (какие задачи решены, оценка результатов, что освоено при выполнении работы);

 *Список литературы* – обязательная компонента отчета, с новой страницы, содержит список источников, использованных при выполнении работы, включая электронные источники (список нумерованный, в соответствии с правилами описания библиографии);

 *Приложения* – необязательная компонента отчета, с новой страницы, содержит дополнительные материалы к основной части отчета.

Эссе и отчеты по практическим занятиям относятся к категории «*письменная работа***»**, оформляется *по правилам оформления письменных работ студентами ДВФУ*.

Необходимо обратить внимание на следующие аспекты в оформлении:

набор текста;

структурирование работы;

 оформление заголовков всех видов (рубрик-подрубрик-пунктовподпунктов, рисунков, таблиц, приложений);

оформление перечислений (списков с нумерацией или маркировкой);

оформление таблиц;

 оформление иллюстраций (графики, рисунки, фотографии, схемы, «скриншоты»);

набор и оформление математических выражений (формул);

 оформление списков литературы (библиографических описаний) и ссылок на источники, цитирования.

Набор текста осуществляется на компьютере, в соответствии со следующими требованиями:

 $\checkmark$  печать – на одной стороне листа белой бумаги формата А4 (размер 210 на 297 мм.);

интервал межстрочный – полуторный;

 $\checkmark$  шрифт – Times New Roman;

 размер шрифта - 14 пт., в том числе в заголовках (в таблицах допускается 10-12 пт.);

 $\checkmark$  выравнивание текста – «по ширине»;

 $\checkmark$  поля страницы - левое – 25-30 мм., правое – 10 мм., верхнее и нижнее  $-20$  MM.;

 нумерация страниц – в правом нижнем углу страницы (для страниц с книжной ориентацией), сквозная, от титульного листа до последней страницы, арабскими цифрами (первой страницей считается титульный лист, на котором номер не ставиться, на следующей странице проставляется цифра «2» и т. д.).

 режим автоматического переноса слов, за исключением титульного листа и заголовков всех уровней (перенос слов для отдельного абзаца блокируется средствами MSWord с помощью команды «Формат» – абзац при выборе опции «запретить автоматический перенос слов»).

Если рисунок или таблица размещены на листе формата больше А4, их следует учитывать как одну страницу. Номер страницы в этих случаях допускается не проставлять.

Список литературы и все приложения включаются в общую в сквозную нумерацию страниц работы.

Графические копии экрана («скриншоты»), отражающие графики, диаграммы моделей, схемы, экранные формы и т. п. должны отвечать требованиям визуальной наглядности представления иллюстративного материала, как по размерам графических объектов, так и разрешающей способности отображения текстов, цветовому оформлению и другим важным пользовательским параметрам.

Рекомендуется в среде программного приложения настроить «экран» на параметры масштабирования и размещения снимаемых для иллюстрации объектов. При этом необходимо убрать «лишние» окна, команды, выделения объектов и т. п.

В перенесенных в отчет «скриншотах» рекомендуется «срезать» ненужные области, путем редактирования «изображений», а при необходимости отмасштабировать их для заполнения страницы отчета «по ширине».

«Скриншоты» в отчете оформляются как рисунки, с заголовками, помещаемыми ниже области рисунков, а в тексте должны быть ссылки на указанные рисунки.

## **Требования к представлению эссе**

Эссе представляет краткую письменную работу с изложением сути поставленной проблемы. Обучаемый самостоятельно проводит анализ этой проблемы с использованием концепций и аналитического инструментария, делает выводы, обобщающие авторскую позицию по поставленной проблеме

Эссе разрабатывается по тематике определенных теоретических вопросов изучаемой дисциплины при использовании учебной, учебнометодической и научной литературы. Эссе оформляется в соответствии с требованиями Правил оформления письменных работ студентами ДВФУ.

По форме эссе представляет краткое письменное сообщение, имеющее ссылки на источники литературы и ресурсы Интернет и краткий терминологический словарь, включающий основные термины и их расшифровку (толкование) по раскрываемой теме (вопросу).

Эссе представляется на проверку в электронном виде, исходя из условий:

текстовый документ в формат MS Word;

 $\checkmark$  объем – 4-5 компьютерные страницы на один вопрос задания;

 $\checkmark$  объем словаря – не менее 7-10 терминов на один вопрос задания;

 $\checkmark$  набор текста с параметрами - шрифт 14, межстрочный интервал 1,5;

 $\checkmark$  формат листов текстового документа - А4;

 *титульный лист* (первый лист документа, без номера страницы) – по заданной форме;

 *список литературы* по использованным при подготовке эссе источникам, наличие ссылок в тексте эссе на источники по списку.

## **Критерии оценки выполнения самостоятельной работы**

*Оценивание эссе проводится по критериям:*

 использование данных отечественной и зарубежной литературы, источников Интернет, информации нормативно-правового характера и передовой практики;

 владение методами и приемами анализа теоретических и/или практических аспектов изучаемой области;

отсутствие фактических ошибок, связанных с пониманием проблемы.

*Оценивание отчетов по практическим занятиям проводится по критериям:*

 полнота и качество выполненных заданий, использование стандартов в ИТ области;

 владение методами и приемами компьютерного моделирования в исследуемых вопросах, применение специализированных программных средств;

 качество оформления отчета, использование правил и стандартов оформления текстовых и электронных документов;

 использование данных отечественной и зарубежной литературы, источников Интернет, информации нормативно-правового характера и передовой практики;

отсутствие фактических ошибок, связанных с пониманием проблемы.

## **План-график выполнения самостоятельной работы по дисциплине**

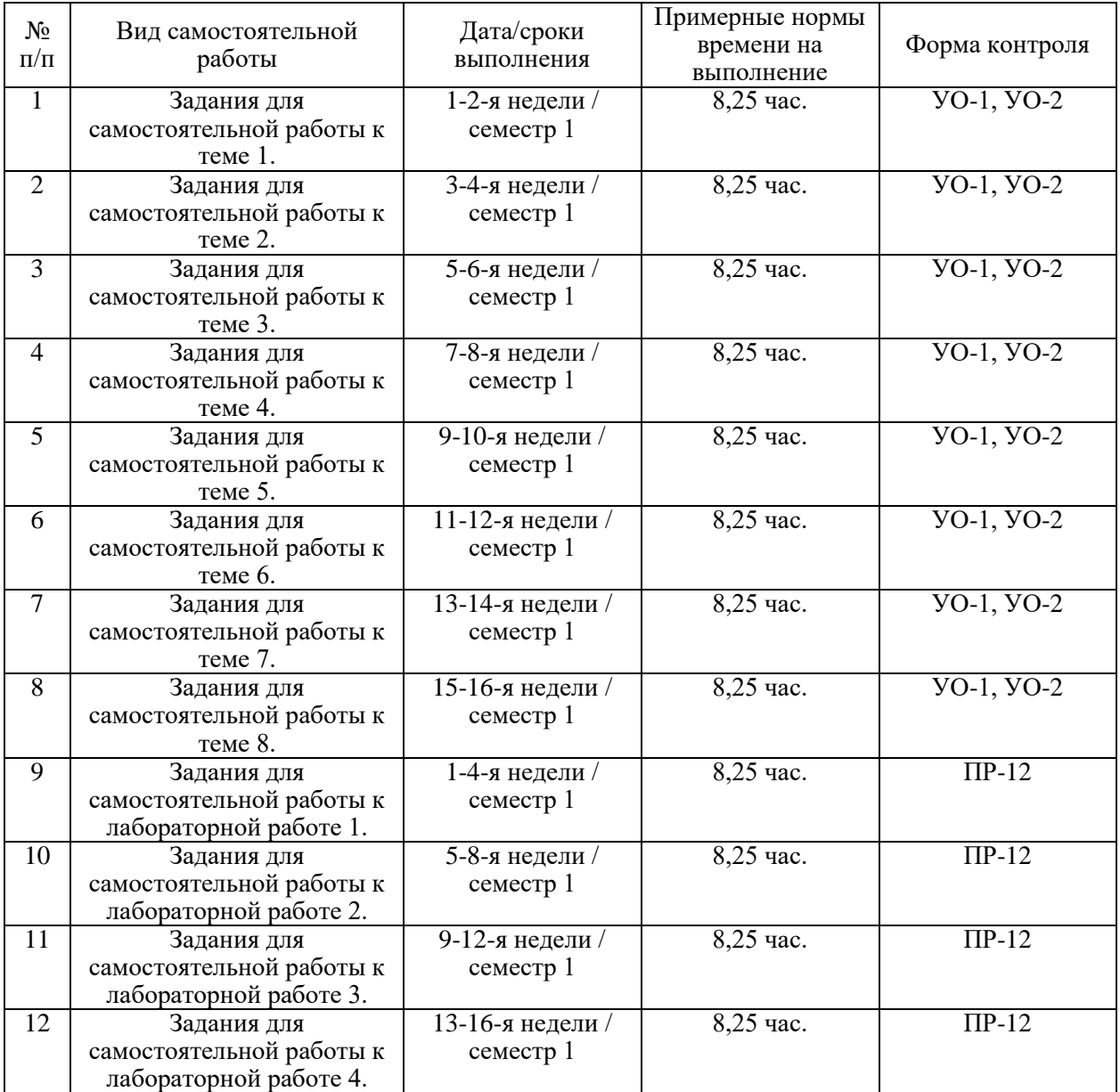

Задания для самостоятельной работы к теме 1.

Работа с литературой, конспектом лекций, подготовка к контрольным мероприятиям. Подготовка к промежуточной аттестации по дисциплине.

Задания для самостоятельной работы к теме 2.

Работа с литературой, конспектом лекций, подготовка к контрольным мероприятиям. Подготовка к промежуточной аттестации по дисциплине.

Задания для самостоятельной работы к теме 3.

Работа с литературой, конспектом лекций, подготовка к контрольным мероприятиям. Подготовка к промежуточной аттестации по дисциплине.

Задания для самостоятельной работы к теме 4.

Работа с литературой, конспектом лекций, подготовка к контрольным мероприятиям. Подготовка к промежуточной аттестации по дисциплине.

Задания для самостоятельной работы к теме 5.

Работа с литературой, конспектом лекций, подготовка к контрольным мероприятиям. Подготовка к промежуточной аттестации по дисциплине.

Задания для самостоятельной работы к теме 6.

Работа с литературой, конспектом лекций, подготовка к контрольным мероприятиям. Подготовка к промежуточной аттестации по дисциплине.

Задания для самостоятельной работы к теме 7.

Работа с литературой, конспектом лекций, подготовка к контрольным мероприятиям. Подготовка к промежуточной аттестации по дисциплине.

Задания для самостоятельной работы к теме 8.

Работа с литературой, конспектом лекций, подготовка к контрольным мероприятиям. Подготовка к промежуточной аттестации по дисциплине.

Задания для самостоятельной работы к лабораторной работе 1.

Изучение задания к лабораторной работе, подготовка ответов на контрольные вопросы, в том числе работа с источниками. Подготовка отчета о выполнении лабораторной работы.

Задания для самостоятельной работы к лабораторной работе 2. Изучение задания к лабораторной работе, подготовка ответов на контрольные вопросы, в том числе работа с источниками. Подготовка отчета о выполнении лабораторной работы.

Задания для самостоятельной работы к лабораторной работе 3. Изучение задания к лабораторной работе, подготовка ответов на контрольные вопросы, в том числе работа с источниками. Подготовка отчета о выполнении лабораторной работы.

Задания для самостоятельной работы к лабораторной работе 4. Изучение задания к лабораторной работе, подготовка ответов на контрольные вопросы, в том числе работа с источниками. Подготовка отчета о выполнении лабораторной работы.

# **6. КОНТРОЛЬ ДОСТИЖЕНИЯ ЦЕЛЕЙ КУРСА**

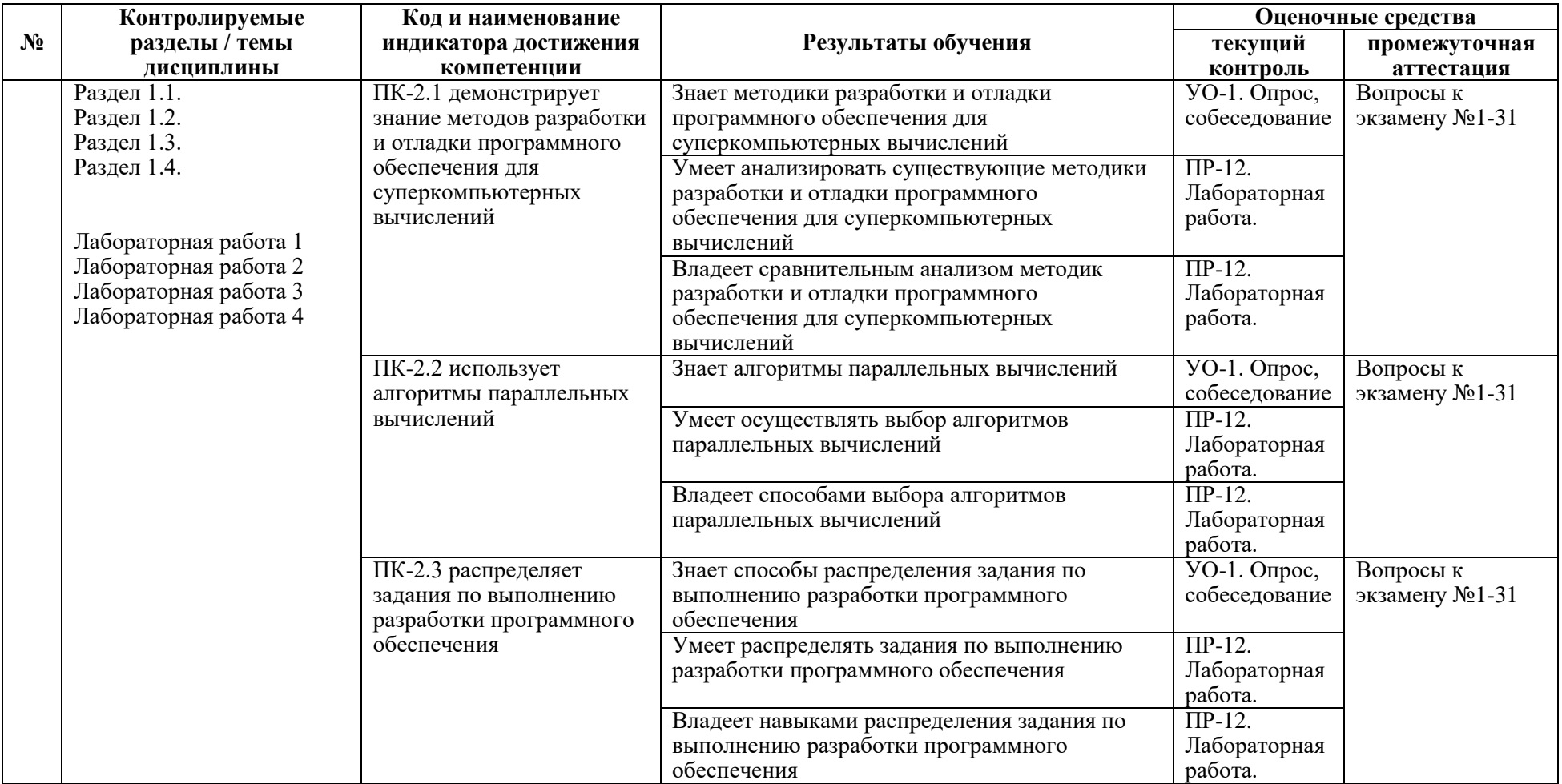

Типовые контрольные задания, методические материалы, определяющие процедуры оценивания знаний, умений и навыков и (или) опыта деятельности, а также критерии и показатели, необходимые для оценки знаний, умений, навыков и характеризующие результаты обучения, представлены в Приложении

# **7. СПИСОК УЧЕБНОЙ ЛИТЕРАТУРЫ И ИНФОРМАЦИОННО-МЕТОДИЧЕСКОЕ ОБЕСПЕЧЕНИЕ ДИСЦИПЛИНЫ**

### **Основная литература**

*(электронные и печатные издания)*

1. Окулов С.М. Основы программирования / Окулов С.М.— Электрон. текстовые данные.— М.: БИНОМ. Лаборатория знаний, 2015.— 337 c.<http://www.iprbookshop.ru/6449>

2. Балдин К.В. Математическое программирование: учебник/ Балдин К.В., Брызгалов Н.А., Рукосуев А.В.— М.: Дашков и К, 2014.— 218 c. <http://www.iprbookshop.ru/4558>

3. Параллельное программирование : учебное пособие : [16+] / К. Е. Афанасьев, С. В. Стуколов, В. В. Малышенко [и др.]. – Кемерово : Кемеровский государственный университет, 2012. – Том 2. Технологии параллельного программирования. – 412 с. – Режим доступа: по подписке. – URL:<https://lib.biblioclub.ru/index.php?page=book&id=232204>

### **Дополнительная литература**

*(печатные и электронные издания)*

1. Александреску А. Современное проектирование на C++: Пер. с англ. — М.: Вильямс, 2002. — 336 с.

2. Вандевурд Д., Джосаттис Н. М. Шаблоны C++: справочник разработчика: Пер. с англ. — М.: Вильямс, 2003. — 544 с.

3. Мейерс С. Эффективное использование C++. 50 рекомендаций по улучшению ваших программ и проектов: Пер. с англ. — М.: Питер, ДМК пресс, 2006. — 240 с.

### **Перечень ресурсов информационно-телекоммуникационной сети «Интернет»**

1. Параллельное программирование https://vk.com/wall-51126445\_80364

2. Современные технологии высокопроизводительных вычислений [https://amd.spbstu.ru/userfiles/files/methodical\\_material/badenko\\_visokoproizvoditelnie\\_vichisl](https://amd.spbstu.ru/userfiles/files/methodical_material/badenko_visokoproizvoditelnie_vichislenija_2010.pdf) [enija\\_2010.pdf](https://amd.spbstu.ru/userfiles/files/methodical_material/badenko_visokoproizvoditelnie_vichislenija_2010.pdf)

3. Основы методов организации высокопроизводительных вычислений [https://www.fpo.msu.ru/index.php/9-static-information/385-superkompyuternye-sistemy-i](https://www.fpo.msu.ru/index.php/9-static-information/385-superkompyuternye-sistemy-i-vysokoproizvoditelnye-vychisleniya)[vysokoproizvoditelnye-vychisleniya](https://www.fpo.msu.ru/index.php/9-static-information/385-superkompyuternye-sistemy-i-vysokoproizvoditelnye-vychisleniya)

### **Перечень информационных технологий**

### **и программного обеспечения**

При осуществлении образовательного процесса студентами и профессорскопреподавательским составом используется следующее программное обеспечение: Microsoft Teams, Microsoft Office (Power Point, Word, Access), Blackboard Learn, Visual Studio, DevCpp, программное обеспечение сервисов сайта ДВФУ, включая ЭБС ДВФУ.

Информационно справочные системы и профессиональные базы данных:

1. ЭБС ДВФУ - <https://www.dvfu.ru/library/electronic-resources/>

2. Электронная библиотечная система «Лань»:<https://e.lanbook.com/>

3. Электронная библиотечная система «Консультант студента»: [http://www.studentlibrary.ru](http://www.studentlibrary.ru/)

4. Электронная библиотечная система «eLIBRARY.RU»:<http://www.elibrary.ru/>

- 5. Электронная библиотечная система «Юрайт»:<http://www.urait.ru/ebs>
- 6. Электронная библиотечная система «Znanium»:<http://znanium.com/>
- 7. Электронная библиотечная система IPRbooks:<http://iprbookshop.ru/>

8. Электронная библиотека диссертаций Российской государственной библиотеки <http://diss.rsl.ru/>

- 9. База данных Scopus http://www.scopus.com/home.ur01
- 10. База данных Web of Science <http://apps.webofknowledge.com/>

11. Информационная система "ЕДИНОЕ ОКНО доступа к образовательным ресурсам" - <http://window.edu.ru/>

12. Доступ к электронному заказу книг в библиотеке ДВФУ <http://lib.dvfu.ru:8080/search/query?theme=FEFU>

## **8.МЕТОДИЧЕСКИЕ УКАЗАНИЯ ПО ОСВОЕНИЮ ДИСЦИПЛИНЫ**

Для изучения учебной дисциплины необходимо вспомнить и систематизировать знания, полученные ранее по данной отрасли научного знания. При изучении материала по учебнику нужно, прежде всего, уяснить существо каждого излагаемого там вопроса. Главное — это понять изложенное в учебнике, а не «заучить». Сначала следует прочитать весь материал темы (параграфа), особенно не задерживаясь на том, что показалось не совсем понятным: часто это становится понятным из последующего. Затем надо вернуться к местам, вызвавшим затруднения и внимательно разобраться в том, что было неясно. Особое внимание при повторном чтении необходимо обратить на формулировки соответствующих определений, формулы и т.п.; в точных формулировках, как правило, существенно каждое слово и очень полезно понять, почему данное положение сформулировано именно так. Однако не следует стараться заучивать формулировки; важно понять их смысл и уметь изложить результат своими словами. Закончив изучение раздела, полезно составить краткий конспект, по возможности, не заглядывая в учебник (учебное пособие).

При изучении учебной дисциплины особое внимание следует уделить приобретению навыков решения профессионально-ориентированных задач. Для этого, изучив материал данной темы, надо сначала обязательно разобраться в решениях соответствующих задач, которые рассматривались на практических занятиях, приведены в учебно-методических материалах, пособиях, учебниках, ресурсах Интернета, обратив особое внимание на методические указания по их решению. Затем необходимо самостоятельно решить несколько аналогичных задач из сборников задач, и после этого решать соответствующие задачи из сборников тестовых заданий и контрольных работ. Закончив изучение раздела, нужно проверить умение ответить на все вопросы программы курса по этой теме (осуществить самопроверку).

Все вопросы, которые должны быть изучены и усвоены, в программе перечислены достаточно подробно. Однако очень полезно составить перечень таких вопросов самостоятельно (в отдельной тетради) следующим образом:

– начав изучение очередной темы программы, выписать сначала в тетради последовательно все перечисленные в программе вопросы этой темы, оставив справа широкую колонку;

– по мере изучения материала раздела (чтения учебника, учебнометодических пособий, конспекта лекций) следует в правой колонке указать страницу учебного издания (конспекта лекции), на которой излагается соответствующий вопрос, а также номер формулы, которые выражают ответ на данный вопрос. В результате в этой тетради будет полный перечень вопросов для самопроверки, который можно использовать и при подготовке к экзамену. Кроме того, ответив на вопрос или написав соответствующую формулу (уравнение), можете по учебнику (конспекту лекций) быстро проверить, правильно ли это сделано, если в правильности своего ответа есть сомнения. Наконец, по тетради с такими вопросами можно установить, весь ли материал, предусмотренный программой, изучен.

Следует иметь в виду, что в различных учебных изданиях материал может излагаться в разной последовательности. Поэтому ответ на какойнибудь вопрос программы может оказаться в другой главе, но на изучении курса в целом это, конечно, никак не скажется. Указания по выполнению тестовых заданий и контрольных работ приводятся в учебно-методической литературе, в которых к каждой задаче даются конкретные методические указания по ее решению и приводится пример решения.

Для углубленного изучения теоретического материала курса дисциплины рекомендуются использовать основную и дополнительную литературу, указанную в приведенном выше перечне.

Для подготовки к зачету определен перечень вопросов, представленный ниже, в материалах фонда оценочных средств дисциплины.

# **9. МАТЕРИАЛЬНО-ТЕХНИЧЕСКОЕ ОБЕСПЕЧЕНИЕ ДИСЦИПЛИНЫ**

Учебные занятия по дисциплине могут проводиться в следующих помещениях, оснащенных соответствующим оборудованием и программным обеспечением, расположенных по адресу 690022, г. Владивосток, о.Русский, п. Аякс, 10:

Перечень материально-технического и программного обеспечения дисциплины приведен в таблице.

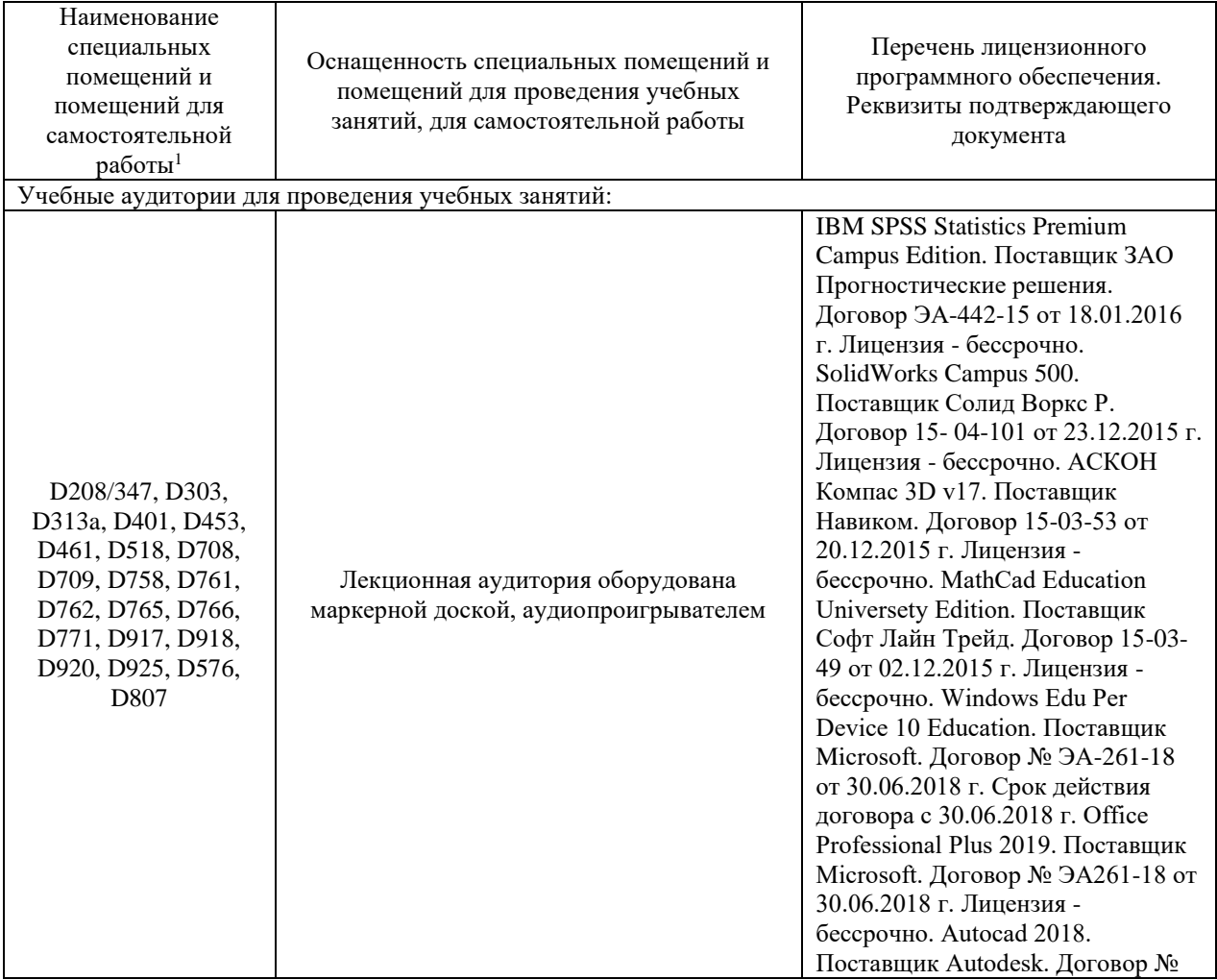

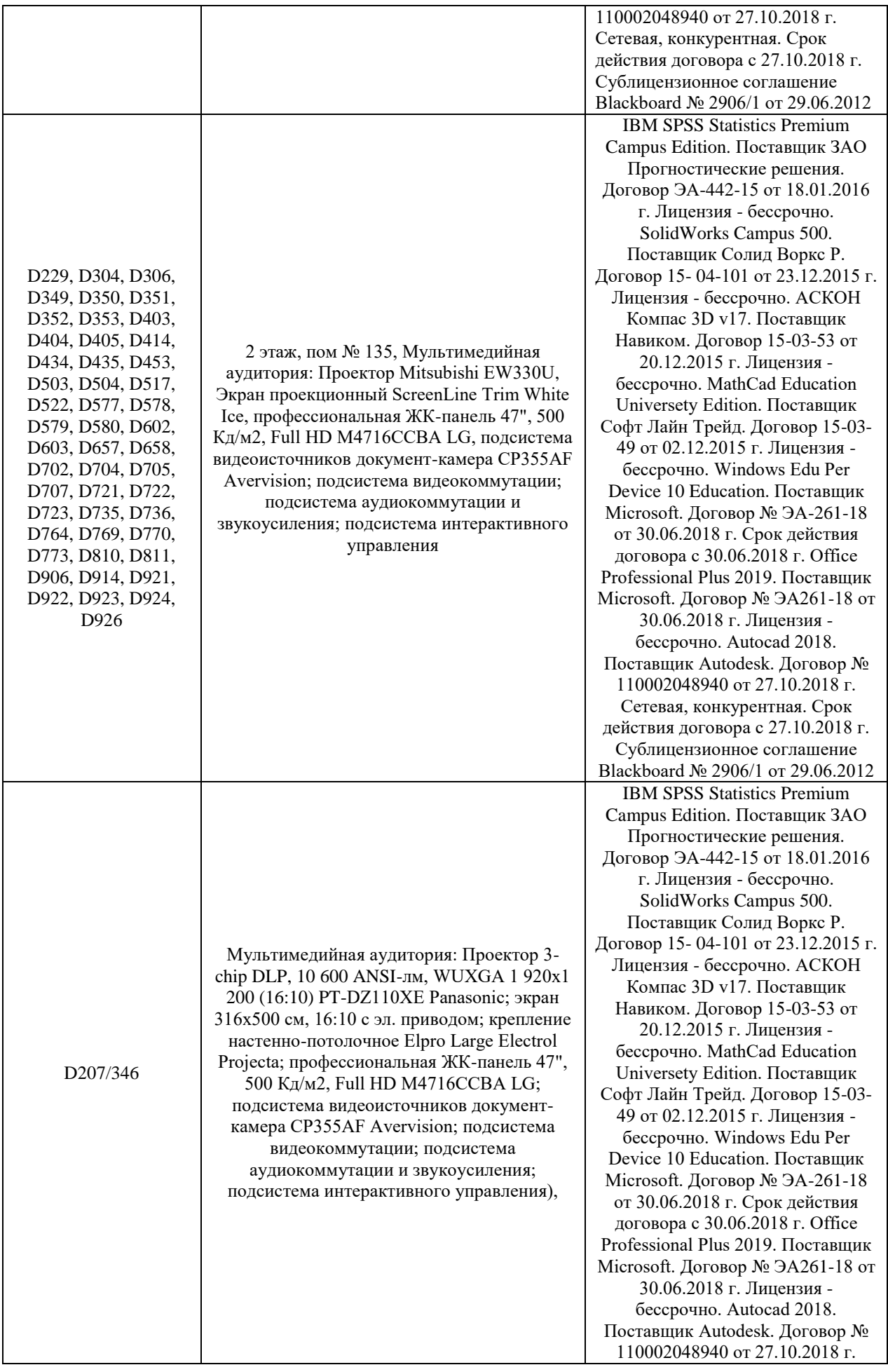

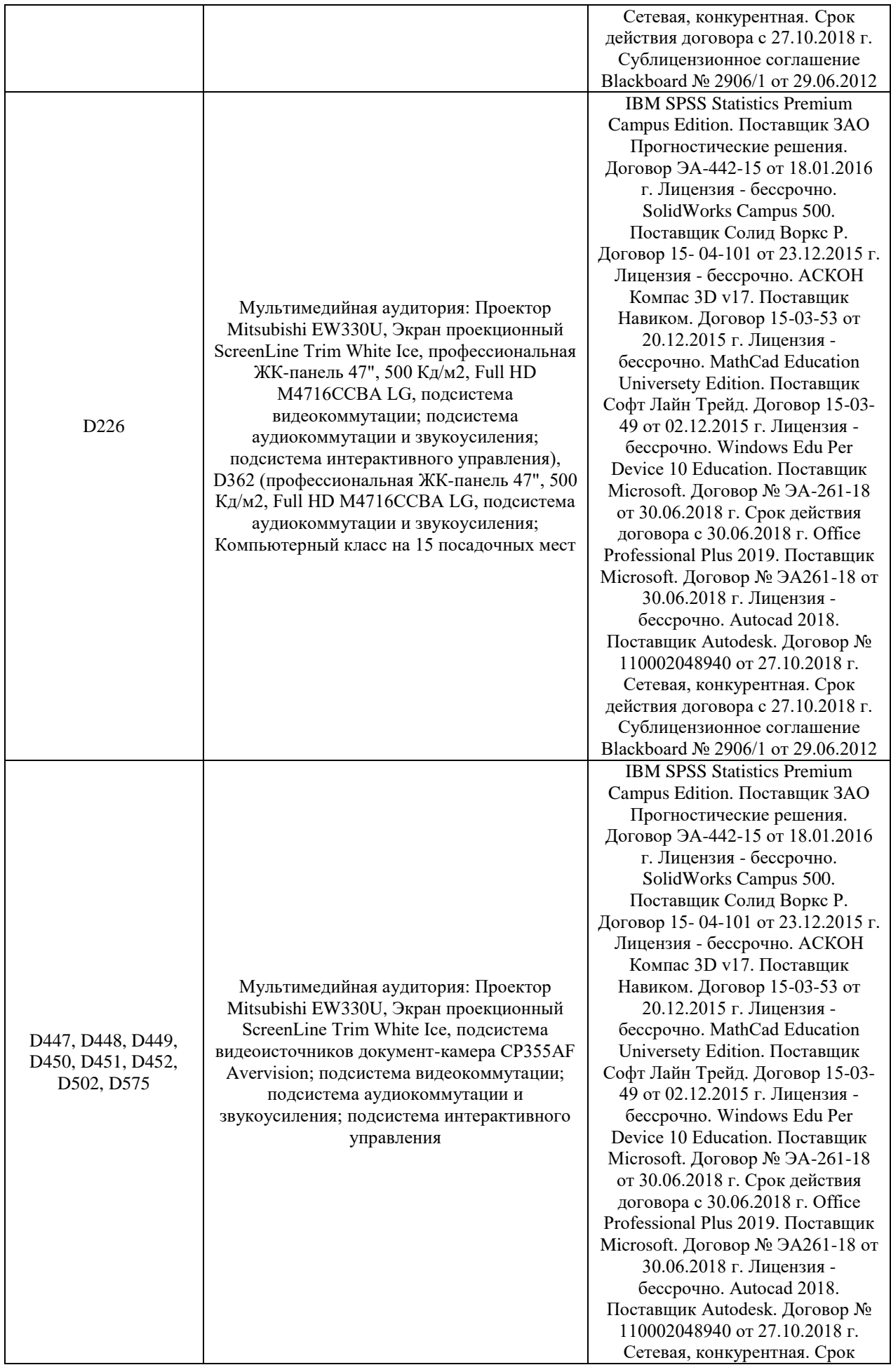

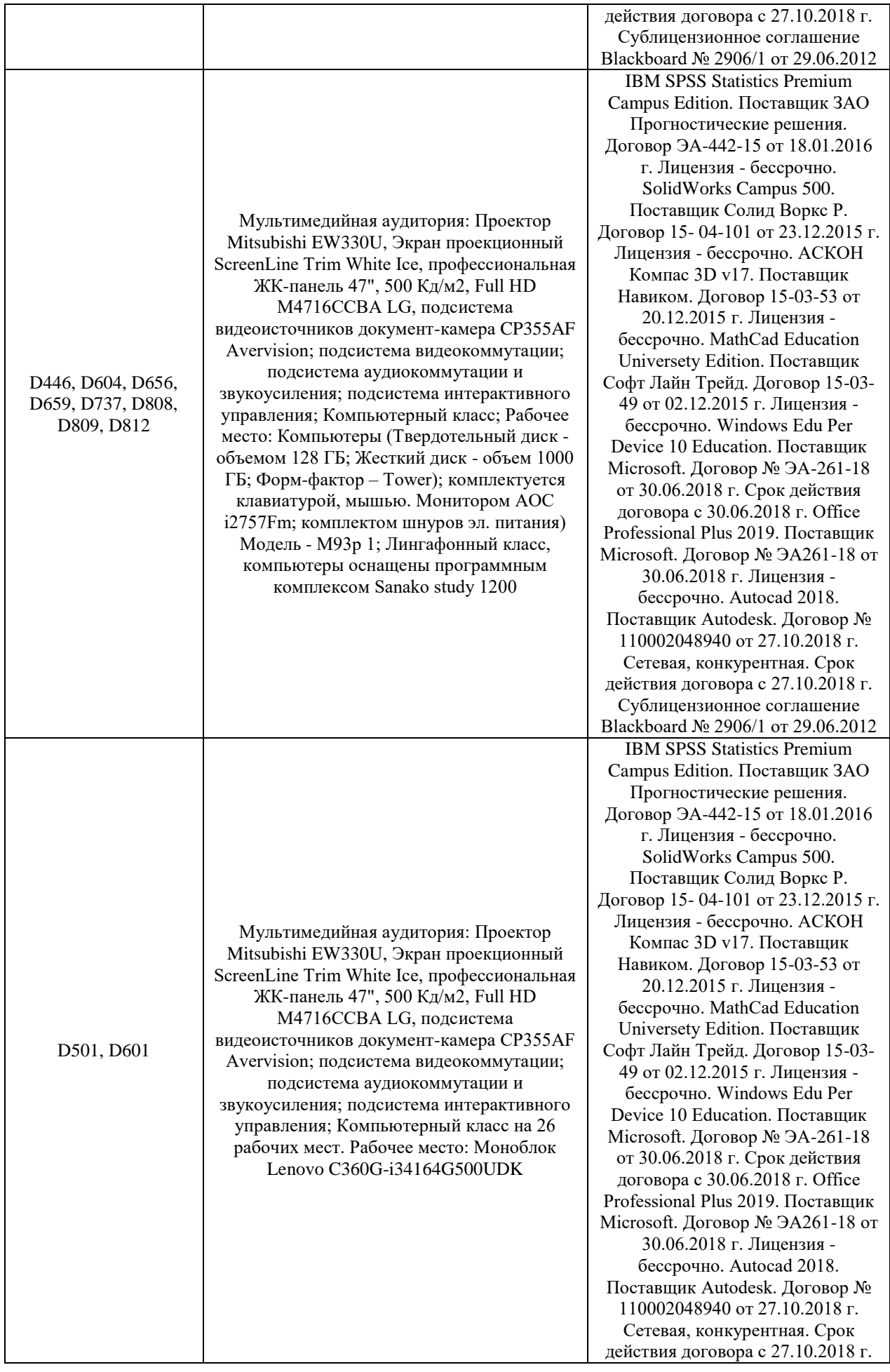

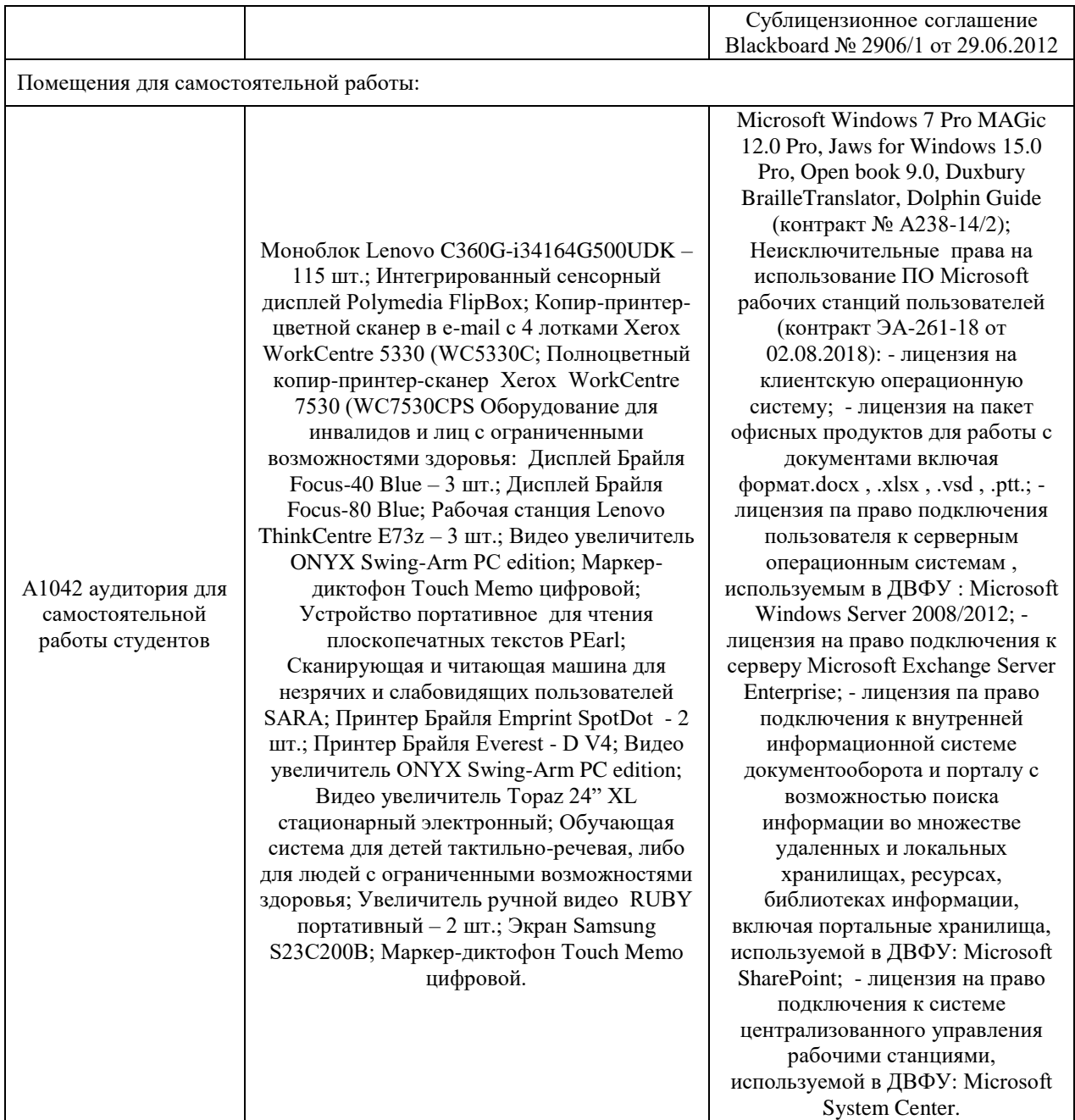

# **10. ФОНДЫ ОЦЕНОЧНЫХ СРЕДСТВ**

Фонды оценочных средств представлены в приложении.

*(фонды оценочных средств включают в себя: перечень форм оценивания, применяемых на различных этапах формирования компетенций в ходе освоения дисциплины модуля, шкалу оценивания каждой формы, с описанием индикаторов достижения освоения дисциплины согласно заявленных компетенций, примеры заданий текущего и промежуточного контроля, заключение работодателя на ФОС (ОМ))*

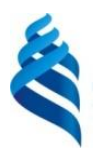

## МИНИСТЕРСТВО НАУКИ И ВЫСШЕГО ОБРАЗОВАНИЯ РОССИЙСКОЙ ФЕДЕРАЦИИ Федеральное государственное автономное образовательное учреждение высшего образования

**«Дальневосточный федеральный университет»**

(ДВФУ)

**ИНСТИТУТ МАТЕМАТИКИ И КОМПЬЮТЕРНЫХ ТЕХНОЛОГИЙ**

# **ФОНД ОЦЕНОЧНЫХ СРЕДСТВ**

**по дисциплине «Параллельное программирование с использованием OpenMP и MPI»**

**Направление подготовки 09.04.02 Информационные системы и технологии**

Современные интеллектуальные и суперкомпьютерные технологии

**Форма подготовки очная**

**Владивосток 2021**

# **Перечень форм оценивания, применяемых на различных этапах формирования компетенций в ходе освоения дисциплины / модуля**

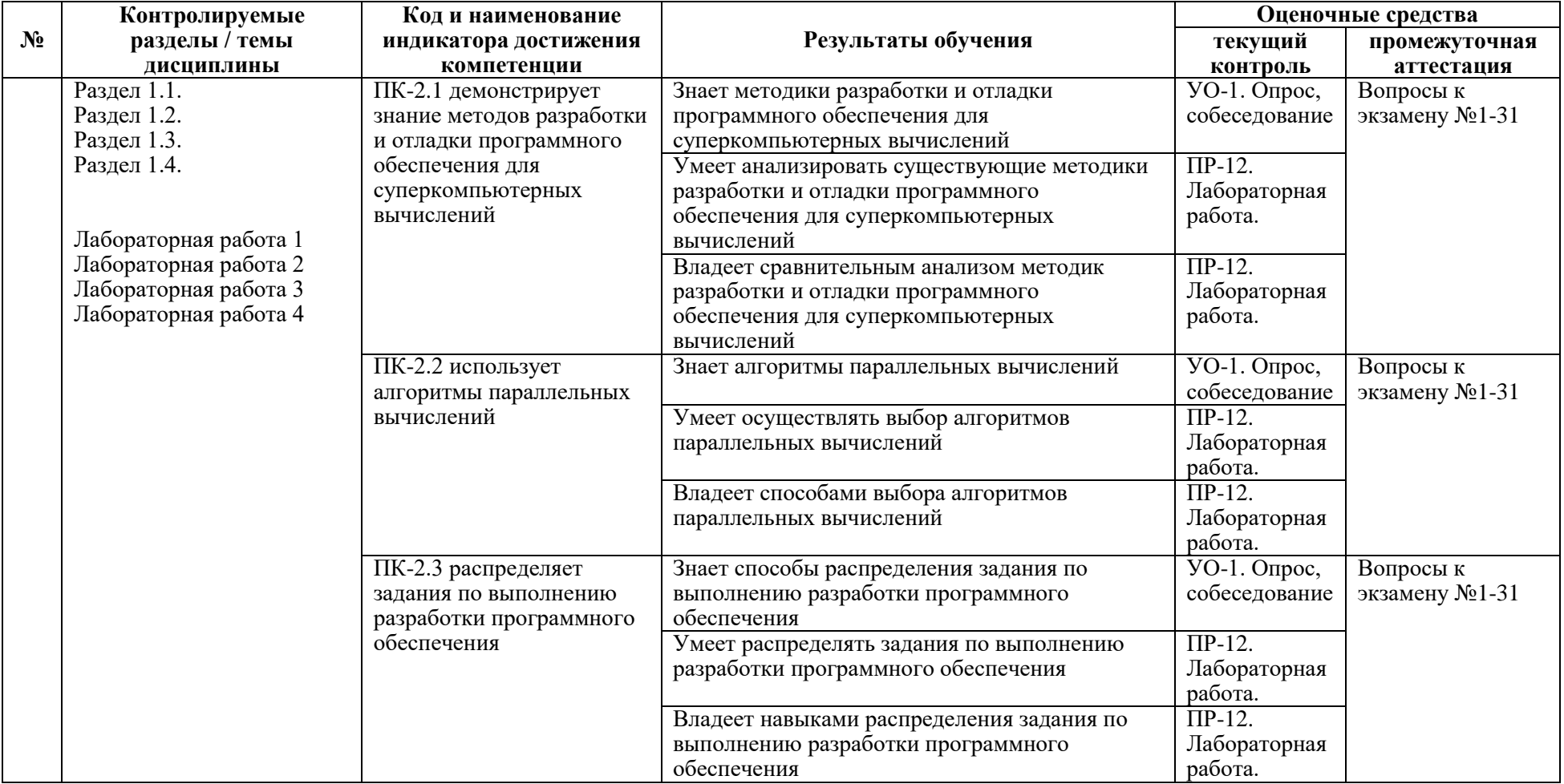

В рамках текущего контроля по дисциплине проводятся учебные мероприятий по оцениванию фактических результатов обучения студентов.

## **Опрос, собеседование**

Оценивание проводится при представлении результатов практических занятий преподавателю в электронном виде, по двухбалльной шкале: «зачтено», «незачтено». Оценка «зачтено» выставляется, если выдержаны требования к результату: использование данных отечественной и зарубежной литературы, источников Интернет, использование информации нормативно правового характера и передовой практики, представление краткого терминологического словаря по теме, оформление по правилам письменных работ ДВФУ, владение методами и приемами теоретических аспектов работы, отсутствие фактических ошибок, связанных с пониманием проблемы. Оценка «незачтено» выставляется студенту, если он не владеет методами и приемами теоретических аспектов работы, допускает существенные ошибки в работе, связанные с пониманием проблемы, представляет эссе с существенными отклонениями от правил оформления письменных работ.

# **Защита лабораторных работ**

Оценивание защиты работы проводится при представлении отчета в электронном виде, по двухбалльной шкале: «зачтено», «незачтено». Оценка «зачтено» выставляется студенту, если он представляет к защите отчет по работе, удовлетворяющий требованиям по поставленным заданиям, по оформлению, демонстрирует владение методами и приемами теоретических и/или практических аспектов работы. Оценка «незачтено» выставляется студенту, если он не владеет методами и приемами теоретических и/или практических аспектов работы, допускает существенные ошибки в работе, представляет отчет с существенными отклонениями от правил оформления письменных работ.

Примеры типовых оценочных средств для текущего контроля

Примеры вопросов при собеседовании:

1. методики разработки и отладки программного обеспечения для суперкомпьютерных вычислений

# 2. алгоритмы параллельных вычислений

3. способы распределения задания по выполнению разработки программного обеспечения

Вопросы к работам

Раздел 1. Архитектура параллельных компьютеров.

1. Цели и задачи введения параллельной обработки данных.

2. Принципы построения параллельных вычислительных систем.

3. Классификация современных параллельных вычислительных систем.

4. Оценка производительности современных параллельных вычислительных систем.

5. Понятие многоядерных и многопроцессорных вычислительных систем с общей и распределенной памятью.

6. Показатели эффективности параллельных вычислений: ускорение, эффективность, масштабируемость.

7. Модель вычислений в виде графа «операции-операнды».

8. Анализ модели вычислений в виде графа «операции-операнды»: определение времени выполнения параллельного метода, оценка максимально достижимого распараллеливания.

9. Анализ модели вычислений в виде графа «операции-операнды»: выбор вариантов распределения вычислительной нагрузки, методы оценки масштабируемости параллельных алгоритмов.

10. Агрегация модели вычислений в виде графа «операции-операнды».

Раздел 2. Технология программирования MPI

1. Принципы организации параллелизма с использованием MPI.

- 2. Передача данных средствами MPI. Операции «точка-точка» и коллективные. Задача редукции.
- 3. Передача данных средствами MPI. Типы операций передачи/приема. Сбор и рассылка данных.
- 4. Передача данных средствами MPI. Организация асинхронной схемы вычислений.
- 5. Типы данных MPI. Виртуальные топологии.

Раздел 3. Технология программирования OpenMP.

1. Взаимодействие и взаимоисключение потоков, синхронизация потоков. Проблемы взаимоблокировки потоков.

- 2. Методы повышения эффективности параллельных программ.
- 3. Принципы организации параллелизма с использованием технологии OpenMP.
- 4. Распределение вычислений и синхронизация с использованием технологии OpenMP.
- 5. Параллельное программирование для систем с общей памятью на основе технологии OpenMP.

Раздел 4. Гибридная модель параллельного программирования.

- 1. Анализ сложности вычислений и оценка возможности распараллеливания.
- 2. Кластерная вычислительная система (кластер)

3. Классификация вычислительных систем по способам взаимодействия потоков выполняемых команд и потоков обрабатываемых данных

4. Классы вычислительных систем с множественным потоком команд и множественным потоком данных (MIMD)

- 5. Классы мультипроцессорных систем
- 6. Классы мультикомпьютерных систем
- 7. Недостатки мультипроцессорных систем с однородным доступом к памяти (uniform memory access, UMA).
- 8. Преимущества кластерных систем. Недостатки кластерных систем.

Требования к представлению и оцениванию материалов (результатов):

Собеседование проводится в рамках каждого практического занятия.

Ответы должны отличаться достаточным объемом знаний, глубиной и полнотой раскрытия темы, логической последовательностью, четкостью выражения мыслей и обоснованностью выводов, характеризующих знание понятийнотерминологического аппарата, умение им пользоваться при ответе.

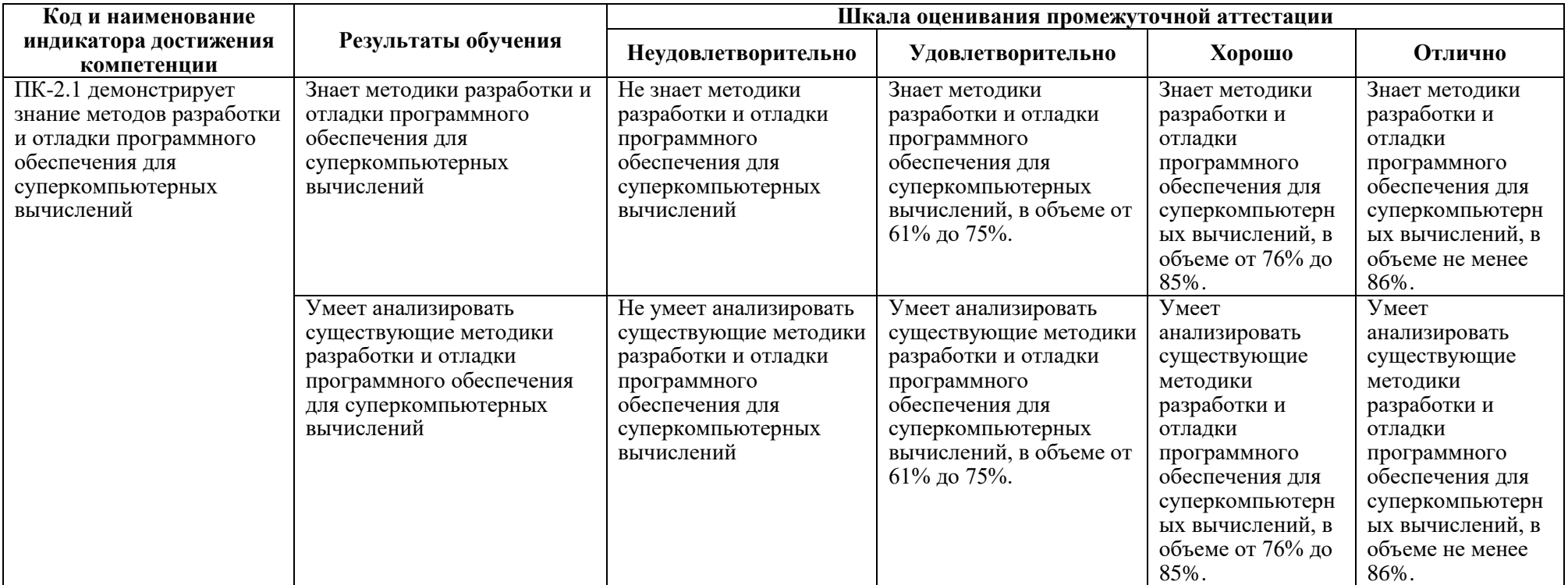

# **Оценочные средства для промежуточной аттестации**

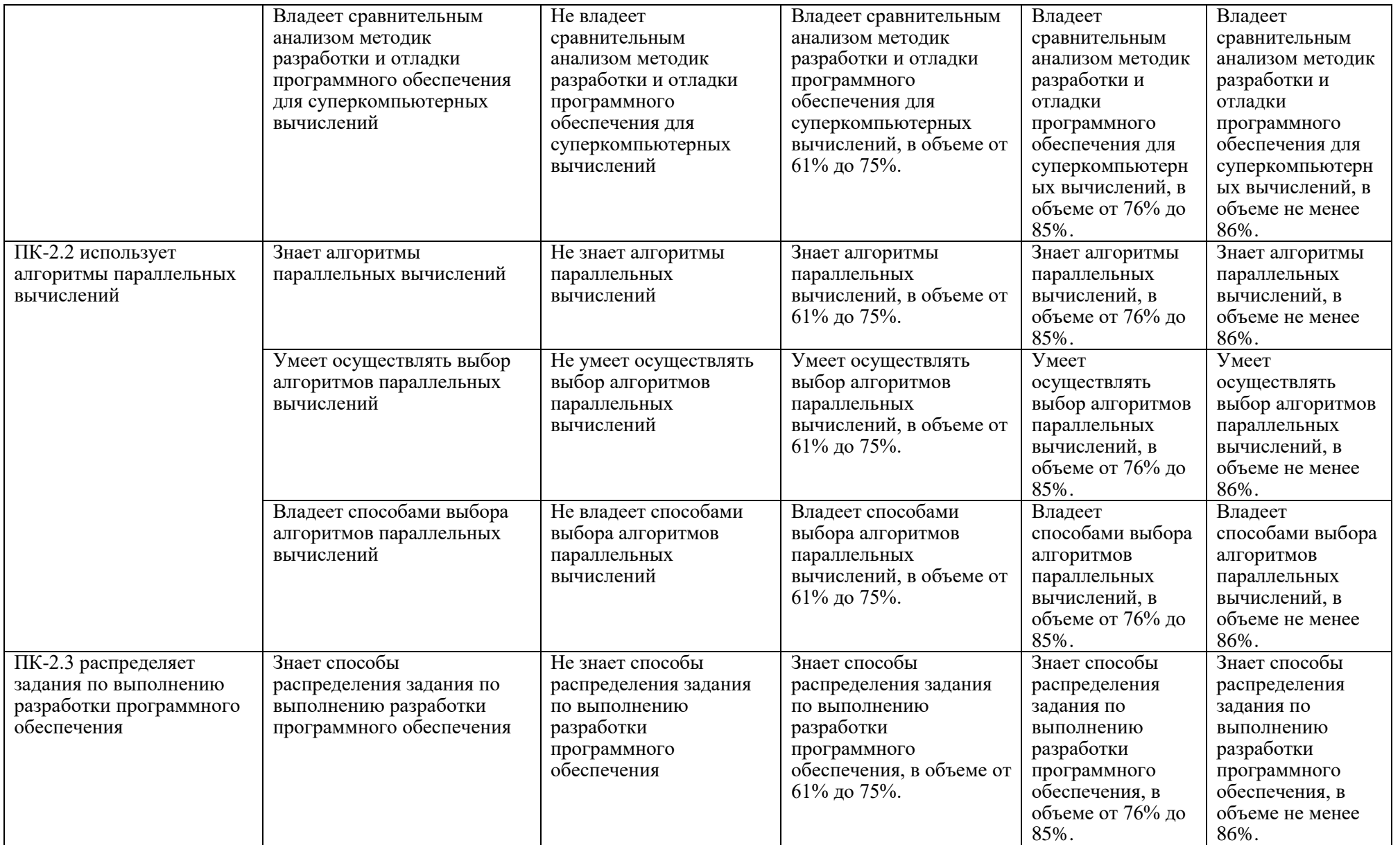

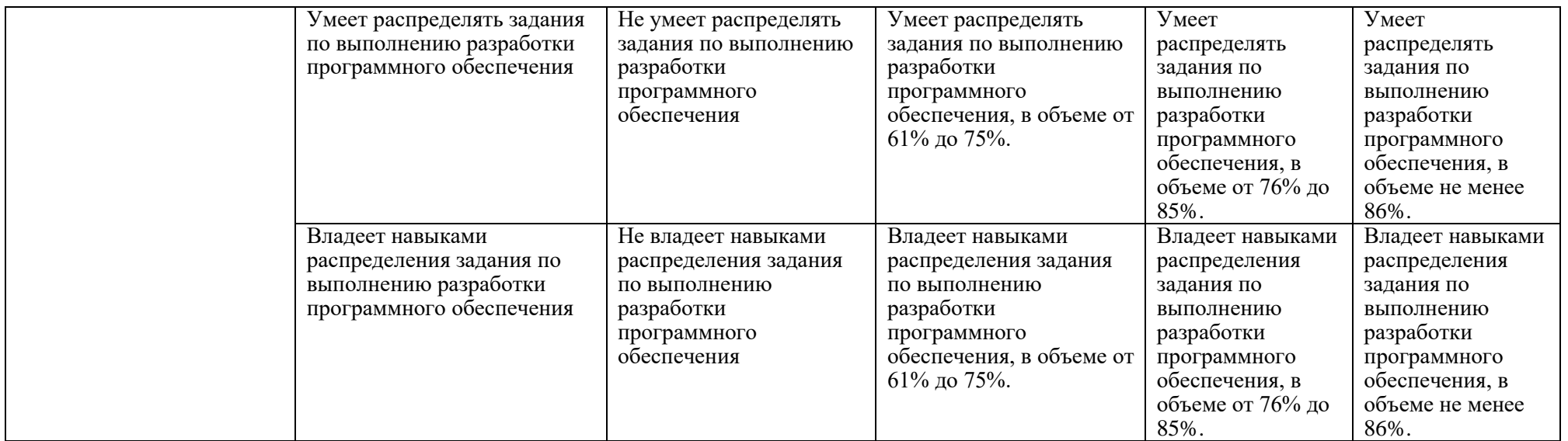

Для допуска к промежуточной аттестации студент должен выполнить все лабораторные работы с положительными оценками. Все лабораторные работы являются обязательными.

По решению Ученого совета Института (Школы) промежуточная аттестация по дисциплине проводится в рейтинговой форме по результатам текущей аттестации.

Вопросы к экзамену:

- 1. Методики разработки и отладки программного обеспечения для суперкомпьютерных вычислений
- 2. Алгоритмы параллельных вычислений
- 3. Способы распределения задания по выполнению разработки программного обеспечения
- 4. Цели и задачи введения параллельной обработки данных.
- 5. Принципы построения параллельных вычислительных систем.
- 6. Классификация современных параллельных вычислительных систем.
- 7. Оценка производительности современных параллельных вычислительных систем.
- 8. Понятие многоядерных и многопроцессорных вычислительных систем с общей и распределенной памятью.
- 9. Показатели эффективности параллельных вычислений: ускорение, эффективность, масштабируемость.
- 10.Модель вычислений в виде графа «операции-операнды».
- 11.Анализ модели вычислений в виде графа «операции-операнды»: определение времени выполнения параллельного метода, оценка максимально достижимого распараллеливания.
- 12.Анализ модели вычислений в виде графа «операции-операнды»: выбор вариантов распределения вычислительной нагрузки, методы оценки масштабируемости параллельных алгоритмов.
- 13.Агрегация модели вычислений в виде графа «операции-операнды».
- 14.Принципы организации параллелизма с использованием MPI.
- 15.Передача данных средствами MPI. Операции «точка-точка» и коллективные. Задача редукции.
- 16.Передача данных средствами MPI. Типы операций передачи/приема. Сбор и рассылка данных.
- 17.Передача данных средствами MPI. Организация асинхронной схемы вычислений.
- 18.Типы данных MPI. Виртуальные топологии.
- 19.Взаимодействие и взаимоисключение потоков, синхронизация потоков. Проблемы взаимоблокировки потоков.
- 20.Методы повышения эффективности параллельных программ.
- 21.Принципы организации параллелизма с использованием технологии OpenMP.
- 22.Распределение вычислений и синхронизация с использованием технологии OpenMP.
- 23.Параллельное программирование для систем с общей памятью на основе технологии OpenMP.
- 24.Анализ сложности вычислений и оценка возможности распараллеливания.
- 25.Кластерная вычислительная система (кластер)
- 26.Классификация вычислительных систем по способам взаимодействия потоков выполняемых команд и потоков обрабатываемых данных

# 27.Классы вычислительных систем с множественным потоком команд и множественным потоком данных (MIMD)

- 28.Классы мультипроцессорных систем
- 29.Классы мультикомпьютерных систем
- 30.Недостатки мультипроцессорных систем с однородным доступом к памяти (uniform memory access, UMA).
- 31.Преимущества кластерных систем. Недостатки кластерных систем.